# УДК 004

ż

## **Проект разработки информационной системы «Сервис по организации конкурсов научно-исследовательских работ (НИР)»**

*Кочитов Михаил Евгеньевич Приамурский государственный университет им. Шолом-Алейхема студент* 

*Баженов Руслан Иванович Приамурский государственный университет им. Шолом-Алейхема к.п.н., доцент, зав. кафедрой информационных систем, математики и правовой информатики*

#### **Аннотация**

В данной статье рассматривается проект разработки информационной системы «Сервис по организации конкурсов научно-исследовательских работ (НИР)». В статье проведены расчеты экономической эффективности TCO (Совокупная стоимость владения) и NPV (Чистый приведенный доход). **Ключевые слова:** сервис, конкурсы, НИР, TCO, NPV, проект разработки, информационная система

## **The project of developing the information system «Service for the organization of contests for science-research works (SRW)»**

*Kochitov Mikhail Evgenevich Sholom-Aleichem Priamursky State University student* 

*Bazhenov Ruslan Ivanovich Sholom-Aleichem Priamursky State University Candidate of pedagogical sciences, associate professor, Head of the Department of Information Systems, Mathematics and Legal Informatics*

#### **Abstract**

This article discusses the development project of the information system «Service for the organization of contests for science-research works (SRW)». The article will calculate the economic efficiency of TCO (Total Cost of Ownership) and NPV (Net Present Value).

**Keywords:** service, competitions, research, TCO, NPV, development project, information system

В настоящее время разработка какого-либо программного обеспечения становиться актуальной. Для создания успешных проектов необходимо

знать, как управлять проектами. Дисциплина управление проектами информационных систем поможет в решении данной проблемы.

Благодаря данной дисциплине можно научиться создавать проект, а именно в нем продумать план проекта, определить количество времени на разработку данного проекта, распределить людей, кто какую будет выполнять работу во время разработки проекта. Несмотря на это необходимо также научиться проводить расчеты затрат и рисков, необходимые для составления технико-экономического обоснования. Разрабатывая информационную систему, с использованием этих знаний можно будет справиться с множеством различных проблем, а также спрогнозировать ориентировочную прибыль и избежать лишних затрат.

В настоящее время сейчас большая конкуренция в проектах информационных систем, чтобы успешно разработать проект информационной системы, то понадобятся данные знания из рассматриваемой дисциплины.

Проект разработки данной информационной системы позволит организаторам проводить конкурсы научно-исследовательских работ разной тематики, участники смогут загружать собственные работы, а эксперты их оценивать по указанным критериям по 5 бальной шкале.

Цель исследования – создать проект разработки сервиса организации конкурсов научно-исследовательских работ (НИР).

Задачи исследования:

- Изучить теоретический материал по управлению проектами;
- Изучить теоретический материал по расчету экономической эффективности от внедрения IT-проектов;
- Изучить возможности программы Microsoft Project для составления плана проекта и создания по нему диаграммы Ганта;
- Рассчитать совокупную стоимость владения (TCO) и чистый приведенный доход (NPV)

Объектом исследования является управление проектами и внедрение IT-проектов.

Предметом исследования является расчет экономической эффективности разработки IT-проектов.

Методы исследования:

- Изучение научно-технической литературы по данной теме исследования;
- Планирование проекта в программе Microsoft Project
- Расчет совокупной стоимости владения (TCO) и чистого приведенного дохода (NPV);

Практическая значимость заключается в том, что разработанный проект позволит разработать будущую информационную систему и правильно оценить свои силы и ресурсы. Результаты данного исследования будут применены в основу разработки Web-сервиса организации конкурсов научно-исследовательских работ (НИР).

Рассмотрим исследования по данной теме от других авторов. В статье С.Б. Мироновой и Н.Л. Зарубиной рассматривается проектно-целевое управление и управление проектом [1]. Рассматривая статью М.А Боровской и А.А. Алексеева можно увидеть управление информационным обеспечением поддержки процесса реинжиниринга при управлении проектами в крупных компаниях [2]. Е.М. Белый, М.П. Беспалова и И.Б. Романова рассмотрели Интеграция механизма управления проектами в систему управления вузом [3]. В статье А.О. Ферзалиевой рассматривается корпоративная система управления проектами как эффективный инструмент управления инновационной деятельностью организации [4]. Рассматривая статью С.Н. Апенько можно заметить проектно-ориентированное управление в вузе и подготовка специалистов по управлению проектами [5]. Е.И. Нестерова, В.С. Якимович и Г.М. Луговой рассмотрели управление инновациями в медиаиндустрии – управление инновационными проектами [6]. В статье И.С. Ответчиковой рассматривается управление бизнеспроцессами в рамках концепции единой системы управления проектами [7]. Рассматривая статью Е.И. Чехунова и А.П. Беляковой можно увидеть особенности управления инвестиционными проектами при внедрении инновационных методов управления проектами Agile [8]. В.С. Козлова в своей статье рассматривает управление качеством разработки программного обеспечения в рамках гибких методологий управления проектами [9]. В статье С.В. Мицык рассказывается об управлении стратегическими изменениями на основе методики управления проектами [10]. Иностранные авторы F. Robert, Bordley, M. Jeffrey Keisler и M. Logan Tom в своей статье рассматривают управление проектами в неопределенных сроках [11]. Рассматривая статью D. Simon von можно увидеть управление межфирменными проектами: систематический обзор и направления будущих исследований [12]. В книге В. Богданова описываются корпоративные системы управления проектами, внедрения и бизнес-процессы [13]. В. А. Заренков в своей книге рассмотрел фазы и жизненный цикл проекта [14].

Web-сервис по организации конкурсов НИР (научноисследовательских работ) представляет собой веб-ориентированную систему, предназначенную для преподавателей, студентов и абитуриентов ПГУ имени Шолом-Алейхема. В данной системе можно будет проводить организаторам конкурсы разной тематики, назначать экспертов и загружать работы участников.

Сначала был разработан план проекта, состоящий из 34 пунктов:

- 1. Исследовать предметную область;
- 2. Изучить PHP Фреймворк Yii2;
- 3. Создать инфологическую модель;
- 4. Создать функциональную модель;
- 5. Построить диаграммы вариантов использования и последовательности деятельности;
- 6. Создать логическую модель;
- 7. Создать физическую модель;

- 8. Разработать дизайн сайта;
- 9. Разработать страницу «Регистрация»;
- 10.Разработать страницу «Авторизация»;
- 11.Разработать страницу «Личный кабинет»;
- 12.Разработать страницу «Создание конкурса»;
- 13.Разработать страницу «Конкурсы»;
- 14.Разработать страницу «Управление экспертами»;
- 15.Разработать страницу «Управление работами участников»;
- 16.Разработать страницу «Текущая работа участника»;
- 17.Разработать страницу «Уведомления»;
- 18.Разработать страницу «Управление сертификатами»;
- 19.Разработать страницу «Заблокированный пользователь»;
- 20.Разработать страницу для администратора «Все пользователи, новые эксперты, новые организаторы и заблокированные пользователи»;
- 21.Разработать страницу «Техподдержка»;
- 22.Разработать страницу для администратора «Проверяемые конкурсы»;
- 23.Разработать страницу «Редактирование конкурса»;
- 24.Разработать страницу для администратора «Одобрение новых экспертов и организаторов»;
- 25.Разработать страницу «Редактирование профиля»;
- 26.Добавить на страницы нужный материал;
- 27.Протестировать работу сайта;
- 28.Исправить ошибки и внести доработки;
- 29.Разработать руководство пользователя;
- 30.Приобрести доменное имя и сервер;
- 31.Протестировать соединение с сервером;
- 32.Установить сайт на сервер;
- 33.Провести оптимизацию сайта;
- 34.Ввести сайт на эксплуатацию;

Следующий шаг по данному плану создать проект в программе Microsoft Project. С помощью данного программного обеспечения можно создавать диаграммы Ганта. В проекте все задачи будут выполняться последовательно, т.к. проектом занимается один человек. После запуска программы нужно дать название проекту и последовательно внести все задачи и время их выполнения. Таблица с планом проекта в Microsoft Project представлена на рисунке 1.

|    | $\bullet$ | Режим<br>задачи ▼ | Название задачи                                                                                                    | Длительность - | Начало                  | Окончани -              |
|----|-----------|-------------------|----------------------------------------------------------------------------------------------------|----------------|-------------------------|-------------------------|
| 1  |           | ₩                 | Исследовать предметную область                                                                                                   | 2 дней         | Cp 05.09.18             | Чт 06.09.18             |
| 2  |           | ★                 | Изучить PHP Фреймворк Yii2                                                                                                    | 7 дней         | Чт 06.09.18             | Пт 14.09.18             |
| 3  |           | ₩                 | Создать инфологическую модель                                                                                                    | 1 день         | C6 15.09.18             | C <sub>6</sub> 15.09.18 |
| 4  |           | ₩                 | Создать функциональную модель                                                                                                    | 1 день         | Bc 16.09.18             | Bc 16.09.18             |
| 5  |           | ★                 | Построить диаграммы вариантов использования и<br>последовательности деятельности                                                 | 1 день         | Пн 17.09.18             | Пн 17.09.18             |
| 6  |           | ₩                 | Создать логическую модель                                                                                                    | 1 день         | BT 18.09.18             | BT 18.09.18             |
| 7  |           | ₩                 | Создать физическую модель                                                                                                    | 2 дней         | Cp 19.09.18             | Чт 20.09.18             |
| 8  |           | ₩                 | Разработать дизайн сайта                                                                                                    | 3 дней         | Пт 21.09.18             | BT 25.09.18             |
| g  |           | ₩                 | Разработать страницу "Регистрация"                                                                                               | 2 дней         | Cp 26.09.18             | Чт 27.09.18             |
| 10 |           | ₩                 | Разработать страницу "Авторизация"                                                                                               | 1 день         | Пт 28.09.18             | Пт 28.09.18             |
| 11 |           | ₩                 | Разработать страницу "Личный кабинет"                                                                                            | 1 день         | C6 29.09.18             | C <sub>6</sub> 29.09.18 |
| 12 |           | ₹                 | Разработать страницу "Создание конкурса"                                                                                         | 2 дней         | Bc 30.09.18             | Пн 01.10.18             |
| 13 |           | ₩                 | Разработать страницу "Конкурсы"                                                                                                  | 1 день         | Вт 02.10.18             | BT 02.10.18             |
| 14 |           | ₹                 | Разработать страницу "Управление экспертами                                                                                      | 1 день         | Cp 03.10.18             | Cp 03.10.18             |
| 15 |           | ₩                 | Разработать страницу "Управление работами участников"                                                                            | 2 дней         | Чт 04.10.18             | Пт 05.10.18             |
| 16 |           | ₩                 | Разработать страницу "Текущая работа участника"                                                                                  | 2 дней         | C <sub>6</sub> 06.10.18 | Пн 08.10.18             |
| 17 |           | ≯                 | Разработать страницу "Уведомления"                                                                                               | 3 дней         | Вт 09.10.18             | Чт 11.10.18             |
| 18 |           | ₩                 | Разработать страницу "Управление сертификатами"                                                                                  | 5 дней         | Пт 12.10.18             | Чт 18.10.18             |
| 19 |           | ₩                 | Разработать страницу "Заблокированный пользователь"                                                                              | 1 день         | Пт 19.10.18             | Пт 19.10.18             |
| 20 |           | ᢣ                 | Разработать страницу для администратора "Все пользователи, новые<br>эксперты, новые организаторы и заблокированные пользователи" | 3 дней         | C <sub>6</sub> 20.10.18 | Вт 23.10.18             |
| 21 |           | ₩                 | Разработать страницу "Техподдержка"                                                                                              | 1 день         | Cp 24.10.18             | Cp 24.10.18             |
| 22 |           | ★                 | Разработать страницу для администратора "Проверяемые конкурсы"                                                                   | 1 день         | <b>4T 25.10.18</b>      | Чт 25.10.18             |
| 23 |           | ★                 | Разработать страницу "Редактирование конкурса"                                                                                   | 1 день         | Пт 26.10.18             | Пт 26.10.18             |
| 24 |           | ★                 | Разработать страницу для администратора "Одобрение новых<br>экспертов и организаторов"                                           | 2 дней         | C6 27.10.18             | Пн 29.10.18             |
| 25 |           | ★                 | Разработать страницу "Редактирование профиля"                                                                                    | 1 день         | Вт 30.10.18             | Вт 30.10.18             |
| 26 |           | ₩                 | Добавить на страницы нужный материал                                                                                             | 5 дней         | C6 01.12.18             | Чт 06.12.18             |
| 27 |           | ₩                 | Протестировать работу сайта                                                                                                    | 3 дней         | Пт 07.12.18             | Вт 11.12.18             |
| 28 |           | ≯                 | Исправить ошибки и внести доработки                                                                                              | 7 дней         | Cp 12.12.18             | Чт 20.12.18             |
| 29 |           | ₩                 | Разработать руководство пользователя                                                                                             | 2 дней         | Пт 21.12.18             | Пн 24.12.18             |
| 30 |           | ₩                 | Приобрести доменное имя и сервер                                                                                                 | 3 дней         | Вт 25.12.18             | Чт 27.12.18             |
| 31 |           | ₩                 | Протестировать соединение с сервером                                                                                             | 2 дней         | Пт 28.12.18             | Пн 31.12.18             |
| 32 |           | ₩                 | Установить сайт на сервер                                                                                                    | 4 дней         | Вт 01.01.19             | Пт 04.01.19             |
| 33 |           | ₩                 | Провести оптимизацию сайта                                                                                                    | 2 дней         | C <sub>6</sub> 05.01.19 | Пн 07.01.19             |
| 34 |           | ₩                 | Ввести сайт в эксплуатацию                                                                                                    | 10 дней        | BT 08.01.19             | Пн 21.01.19             |

Рисунок 1. Таблица с планом проекта в Microsoft Project

Далее сама программа Microsoft Project по размещенным задачам в плане проекта автоматически составляет диаграмму Ганта, показанную на рисунке 2.

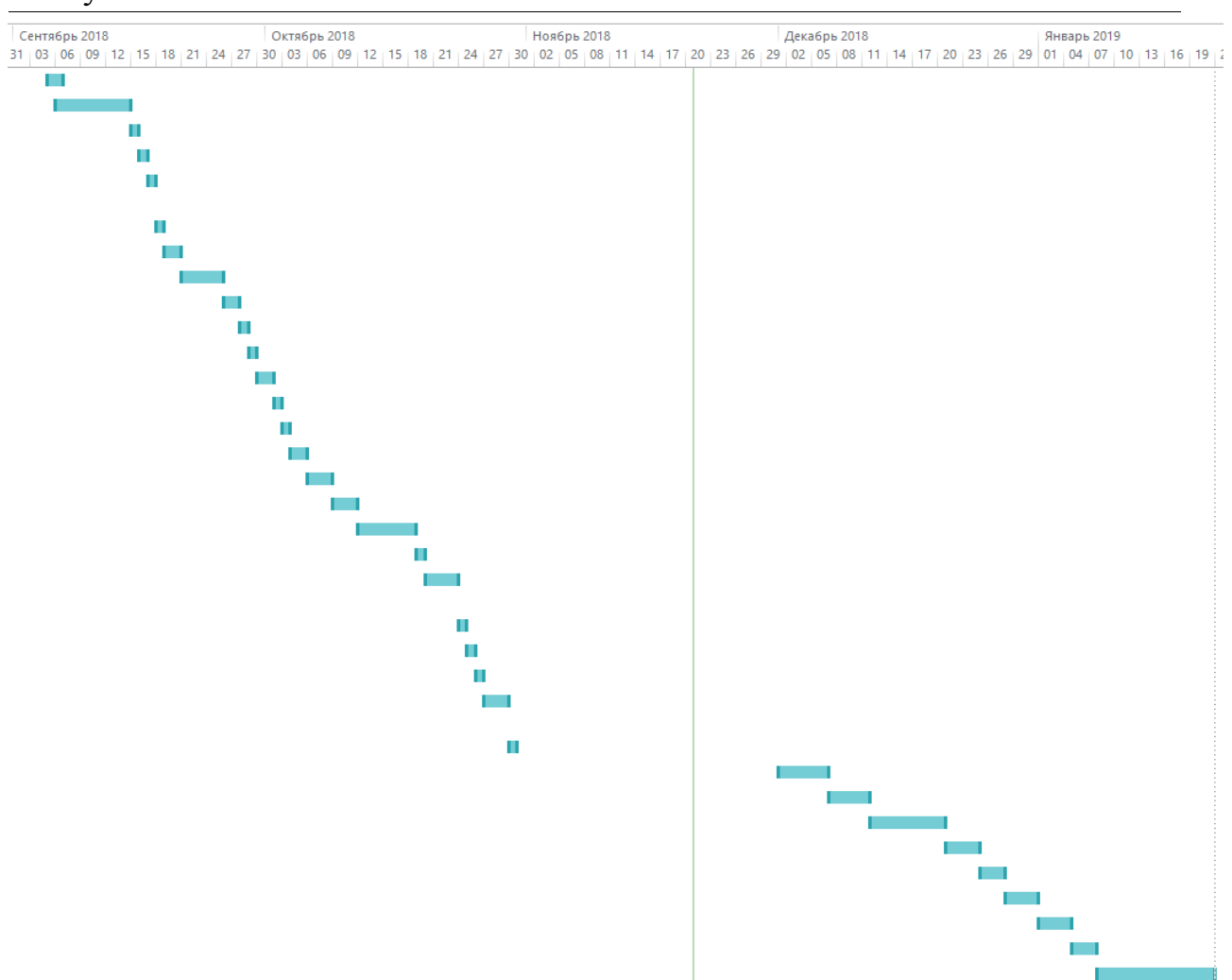

Рисунок 2. Готовый вариант диаграммы Ганта

Следующим этапом будет расчет показателей эффективности TCO и NPV. Для начала необходимо рассчитать сумму капитальных расходов по формуле:

 $K = K_{\text{m}} + K_{\text{rc}} + K_{\text{nc}} + K_{\text{no}} + K_{\text{uo}} + K_{\text{o6}} + K_{\text{o3}}$ 

В процессе разработки информационной системы будет использоваться бесплатный PHP – Фреймворк «Yii2». К затратам на проектирование информационной системы  $(K_{\text{nn}})$  за все время разработки вошла заработная плата программиста низкого уровня в размере 15000 рублей в месяц [15]. Данная работа занимает 20 рабочих дней в месяц по 8 часов. Опираясь на эти данные можно посчитать сколько стоит один час программиста -  $15000 / (20)$ \* 8) = 93,75 руб. Чтобы реализовать весь проект понадобится, предположительно, 86 рабочих дней по 4 часа работы в день. Отсюда выходит, что зарплата программиста на реализацию всего проекта составляет  $86 * 4 * 93,75 = 32250$  руб. Также нужно учитывать отчисления в социальные фонды из зарплаты, которые составляют 30,2%. Поэтому из этого выходит, что из зарплаты программиста 10320 руб. уходит в социальные фонды.

 $30,2\% * 32250$ 100%  $= 10320.$ Следовательно,  $32250 + 10320 = 42570$  руб.

Стоимость персонального компьютера (ПК) – 30999 руб. [16], стоимость Wi-Fi роутера – 1990 руб. [17], эти затраты идут на технические средства  $(K_{\tau c})$  и не учитываются для данной цели, так как ПК и Wi-Fi роутер были куплены ранее.

Из этого получается, что сумма капитальных расходов равна:

 $K = 32250 + 10320 = 42570$ 

Далее необходимо провести расчет суммы эксплуатационных расходов по формуле:

$$
C = C_{3H} + C_{ao} + C_{To} + C_{AC} + C_{HH} + C_{\text{mpoy}}
$$

Любое оборудование со временем изнашивается, поэтому в проект необходимо включить амортизационные отчисления  $(C_{a})$ . В среднем эксплуатация ПК составляет 5 лет, тогда чтобы рассчитать амортизацию за один день необходимо 30999 / (5 \* 365) = 16,985 руб. Реализация самого проекта будет длиться 86 дней, соответственно амортизация ПК составит 86  $*$  16,985 = 1460,71 руб. Эксплуатация Wi-Fi роутера в среднем составляет 3 года. Таким же образом амортизация Wi-Fi роутера составит – (1990 /  $(4 *$ 365)) \*  $86 = 117$  руб. Общая амортизация вместе взятого ПК и Wi-Fi роутера составит 1577,71 рублей. Помимо этого необходимы затраты на использование сети Интернет  $(C_{nc})$ . Стоимость за месяц использования Wi-Fi роутера на высокой скорости составляет 1000 рублей [18], но возьмем из этой суммы ¼ это 250 рублей, так как это цена довольно приемлемая на всю разработку проекта. Разработка проекта будет равна 4 месяца, поэтому затраты на использование Интернета составляют –  $4 * 250 = 1000$  руб. Также необходимы прочие затраты  $(C_{\text{dip}})$  на электроэнергию и на приобретение хостинга и домена за год. 1 кВт/ч в среднем стоит 3,85 руб. [19]. ПК средней мощности потребляет примерно 360 Вт в час, соответственно будет известно потребление электроэнергии за все время выполнения проекта – 360  $*$  4  $*$  86  $= 123840 \text{ Br} = 123.84 \text{ kBr}$ . Стоимость электроэнергии выйдет порядка – 123,84 \* 3,85 = 476,78 руб. Осталось посчитать стоимость хостинга и домена за год. Сервис на котором предоставляется хостинг, дает возможность получить бесплатно один домен, если приобрести хостинг на целый год. В месяц стоит хостинг 119 руб. в месяц, поэтому за год хостинг вместе с бесплатным доменом будет составлять 1428 руб. [20].

В итоге получается:

 $C = 1577.71 + 1000 + 476.78 + 1428 = 4482.49$  pyo.

Совокупная стоимость владения TCO высчитывается по следующей формуле:

$$
TCO = K + n * C
$$

В итоге получается:

 $TCO = 42570 + 4482.49 = 47052.49$  pyo.

Для того, чтобы узнать окупается или нет данный проект, необходимо произвести расчеты чистого приведенного дохода (NPV). Расчеты проводятся по данной формуле:

$$
NPV = \sum_{i=1}^{N} \frac{NCF_i}{(1+r)^i} - Inv,
$$

где  $NCF_i$  – чистый денежный поток для i-го периода; Inv – начальные инвестиции; r – ставка дисконтирования. Ставку дисконтирования r можно взять за 20%, тем самым означает, что риск высок.

На сервисе организации конкурсов НИР будут введены платные подписки, при покупке, которых пользователь получает привилегированные функции. Любой зарегистрированный пользователь может бесплатно только раз опубликовать конкурс. Платная премиум подписка на месяц (120 руб.) дает организатору возможность опубликовать только три конкурса. За год платная премиум подписка (1200 руб.) позволяет организатору опубликовать 18 конкурсов. Также премиум подписка позволяет пользователю на своей фотографии и данных иметь значок премиум. Отдельно от подписки пользователь, который выиграл диплом или сертификат, может приобрести его (50 руб.) и после загрузить себе на устройство.

Можно предположить, что за целый год эксплуатации сайта подписку на месяц приобретут 100 пользователей, за год – 50 пользователей, а покупку сертификата – 130 пользователей.

| $1.00011114W = 1.101001111W + 0.0001W + 0.0001W + 0.0001W + 0.0001W + 0.0001W + 0.0001W + 0.0001W + 0.0001W + 0.0001W + 0.0001W + 0.0001W + 0.0001W + 0.0001W + 0.0001W + 0.0001W + 0.0001W + 0.0001W + 0.0001W + 0.0001W + 0.0001W + 0.0001W + 0.00$ |                                 |            |  |  |  |  |
|----------------------------------------------------------------------------------------------------|---------------------------------|------------|--|--|--|--|
| Название услуги                                                                                                    | Цена                            | Количество |  |  |  |  |
| Подписка на месяц                                                                                                    | $120 \text{ py}$ <sub>6</sub> . | 100        |  |  |  |  |
| Подписка на год                                                                                                    | $1200 \text{ py6}.$             |            |  |  |  |  |
| Покупка сертификата                                                                                                    | 50 руб.                         | 130        |  |  |  |  |

Таблица 2 – Планируемое приобретение услуг пользователями сайта

С помощью этих данных можно посчитать предположительную прибыль сайта за один год:  $(120 * 100) + (1200 * 30) + (50 * 130) = 12000 +$  $36000 + 6500 = 54500$  pyo.

Следует еще учитывать эксплуатационные расходы при работе с сайтом за 1 год (С). На работу с сайтом администратор тратит 20 часов в месяц, поэтому следует взять стоимость часа и умножить количество часов за 1 год – 93,75  $*$  20  $*$  12 = 22500 руб. Также нужно учесть отчисления в социальные фонды в размере 30,2%, поэтому 22500 \* 30,2% = 6795 руб. Приобретение хостинга на год с бесплатным доменом – 1428 руб. В среднем эксплуатация офисного компьютера за 16830 руб. составляет 5 лет. Для того, чтобы рассчитать его амортизацию за один час, то нужно - 16830 / (5 \* 365 \* 24) = 0,38 руб. Следовательно, амортизация компьютера за время работы с сайтом составит 20 \* 12 \* 0,38 = 91,2 руб. Следующим шагом, нужно учесть затраты на поддержку сайта. Реклама ВКонтакте стоит за 1 клик – 50,61 руб. Возьмем 100 кликов, поэтому реклама ВКонтакте будет стоить 50,61 \* 100 = 5061 руб. Реклама Яндекс.Директ за 1 клик стоит 3 руб. Возьмем 300 кликов, поэтому реклама Яндекс.Директ будет стоить 3 \* 300 = 900 руб. Далее требуется рассчитать накладные расходы, в которые войдут ремонт компьютера – 2000 руб. В месяц интернет по тарифам ТТК стоит 1000 руб.,

но из этой цены берем ¼ часть, поэтому 250 рублей, следовательно за 1 год стоимость интернета будет составлять  $-250 * 12 = 3000$  руб.

Из всех вышеперечисленных данных можно произвести расчет эксплуатационных расходов при работе с сайтом за 1 год:

 $C = 22500 + 6795 + 1428 + 91,2 + 5061 + 900 + 2000 + 3000 = 41775,2$ руб.

Требуется посчитать уже приведенную стоимость за каждый год и просуммировать полученные значения. Проведя все расчеты можно получить чистый приведенный доход за 3 года ведения сайта.

$$
\frac{-42570}{(1+0,20)^0} = -42570
$$
  

$$
\frac{54500 - 4482,49}{(1+0,20)^1} = 41681,26
$$
  

$$
\frac{54500 - 4482,49}{(1+0,20)^2} = 34734,38
$$
  

$$
\frac{54500 - 4482,49}{(1+0,20)^3} = 28945,32
$$

 $NPV = -42570 + 41681,26 + 34734,38 + 28945,32 = 62790,96 \text{ py6}.$ 

| Год    | Ставка дисконтирования   Доходы   Расходы   Денежный поток   NPV |       |         |          |                      |
|--------|------------------------------------------------------------------|-------|---------|----------|----------------------|
|        | 20%                                                              |       | 42570   |          | $-42570$ $-42570,00$ |
|        | 20%                                                              | 54500 | 4482,49 | 50017,51 | 41681,26             |
|        | 20%                                                              | 54500 | 4482,49 | 50017,51 | 34734,38             |
|        | 20%                                                              | 54500 | 4482,49 | 50017,51 | 28945,32             |
| Итого: |                                                                  |       |         | F        | 62790,96             |
|        |                                                                  |       |         |          |                      |

Рисунок 3. Таблица расчета чистого приведенного дохода (NPV)

Опираясь на показатели приведенной стоимости, можно сделать вывод, что стоимость сайта уменьшается с каждым годом, однако показатель чистого приведенного дохода больше нуля, это означает что проект можно считать рентабельным.

В результате данной работы был описан проект разработки Webсервиса организации конкурсов научно-исследовательских работ (НИР). Составлен план управления проектом, построена диаграмма Ганта, а также были проведены расчеты совокупной стоимости владения (TCO) и чистого приведенного дохода (NPV). Также были решены задачи такие как:

- Изучение теоретического материала по управлению проектами;
- Изучение теоретического материала по расчету экономической эффективности от внедрения IT-проектов;
- Изучение возможности программы Microsoft Project для составления плана проекта и создания по нему диаграммы Ганта;
- Расчет совокупной стоимости владения (TCO) и чистого приведенного дохода (NPV)

Результаты проведенного исследования станут начало для дальнейшей работы и создания Web-сервис организации конкурсов научноисследовательских работ (НИР). Построенная диаграмма Ганта позволит следовать срокам выполнения каждого этапа разработки проекта, а расчеты экономической эффективности позволяет более правильно оценить затраты на проект. Данное исследование в будущем станет хорошим примером при обучении студентов дисциплине «Управление проектами информационных систем».

## **Библиографический список**

- 1. Миронова С.Б., Зарубина Н.Л. Проектно-целевое управление и управление проектом // Вестник Саратовского областного института развития образования. 2016. № 4 (8). С. 68-74.
- 2. Боровская М.А., Алексеев А.А. Управление информационным обеспечением поддержки процесса реинжиниринга при управлении проектами в крупных компаниях // Известия ТРТУ. 2006. № 17 (72). С. 331-336.
- 3. Белый Е.М., Беспалова М.П., Романова И.Б. Интеграция механизма управления проектами в систему управления вузом // Международный научный журнал. 2011. № 2. С. 135-137.
- 4. Ферзалиева А.О. Корпоративная система управления проектами как эффективный инструмент управления инновационной деятельностью организации // Креативная экономика. 2011. № 10 (58). С. 34-41.
- 5. Апенько С.Н. Проектно-ориентированное управление в вузе и подготовка специалистов по управлению проектами // Международный журнал прикладных и фундаментальных исследований. 2012. № 7. С. 74-76.
- 6. Нестерова Е.И., Якимович В.С., Луговой Г.М. Управление инновациями в медиаиндустрии – управление инновационными проектами // Сборники конференций НИЦ Социосфера. 2013. № 32. С. 50-52.
- 7. Ответчикова И.С. Управление бизнес-процессами в рамках концепции единой системы управления проектами // Инновации и инвестиции. 2013. № 7. С. 68-70.
- 8. Чехунов Е.И., Белякова А.П. Особенности управления инвестиционными проектами при внедрении инновационных методов управления проектами Agile // Синергия Наук. 2018. № 24. С. 544-550.
- 9. Козлова В.С. Управление качеством разработки программного обеспечения в рамках гибких методологий управления проектами // В сборнике: Альманах научных работ молодых ученых Университета ИТМО Материалы XLVI научной и учебно-методической конференции. 2017. С. 146-148.
- 10.Мицык С.В. Об управлении стратегическими изменениями на основе методики управления проектами // В сборнике: Актуальные проблемы внедрения энергоэффективных технологий в строительство и инженерные системы городского хозяйства Материалы II международной научно-

практической конференции. 2015. С. 76-80.

- 11.Robert F. Bordley, Jeffrey M. Keisler, Tom M. Logan Managing projects with uncertain deadlines // European Journal of Operational Research, In press, corrected proof, Available online 8 October 2018
- 12.von Danwitz S. Managing inter-firm projects: A systematic review and directions for future research // International Journal of Project Management. 2018. Т.36. № 3. С. 525-541
- 13.Богданов В. Управление проектами. Корпоративная система шаг за шагом М.:Манн, Иванов и Фербер, 2012. 247 с.
- 14.В. А. Заренков Управление проектами. СПб.: СПбГАСУ, 2006, 312 с. URL: http://stroi-book.ucoz.ru/\_ld/2/285\_B4\_16\_UPful-ine.pdf
- 15.Зарплата программистов по России URL: https://person-agency.ru/salaryprogrammist.html (дата обращения: 21.11.2018).
- 16.ПК DEXP Mars E202 URL: https://www.dnsshop.ru/product/278ef2c038ac3330/pk-dexp-mars-e202/?p=1&i=5&f[lrp]=81r7 (дата обращения: 21.11.2018).
- 17.Wi-Fi роутер ZyXel Keenetic Lite II URL: http://www.e-katalog.ru/ZYXEL-KEENETIC-LITE-II.htm (дата обращения: 21.11.2018).
- 18.Тарифы ТТК в Биробиджане URL: http://birobidzhan.myttk.ru/tariffs/internet/ (дата обращения: 21.11.2018).
- 19.Тарифы на электроэнергию для Еврейской автономной области с 1 июля 2018 года URL: https://tarif-24.ru/russia/electro/2018/658-tarify-naelektroenergiyu-dlya-evrejskoj-avtonomnoj-oblasti-s-1-iyulya-2018-goda.html (дата обращения: 21.11.2018).
- 20.Хостинг для сайтов Timeweb. Купить виртуальный хостинг для сайта, цены, тарифы URL: https://timeweb.com/ru/services/hosting/ (дата обращения: 21.11.2018).